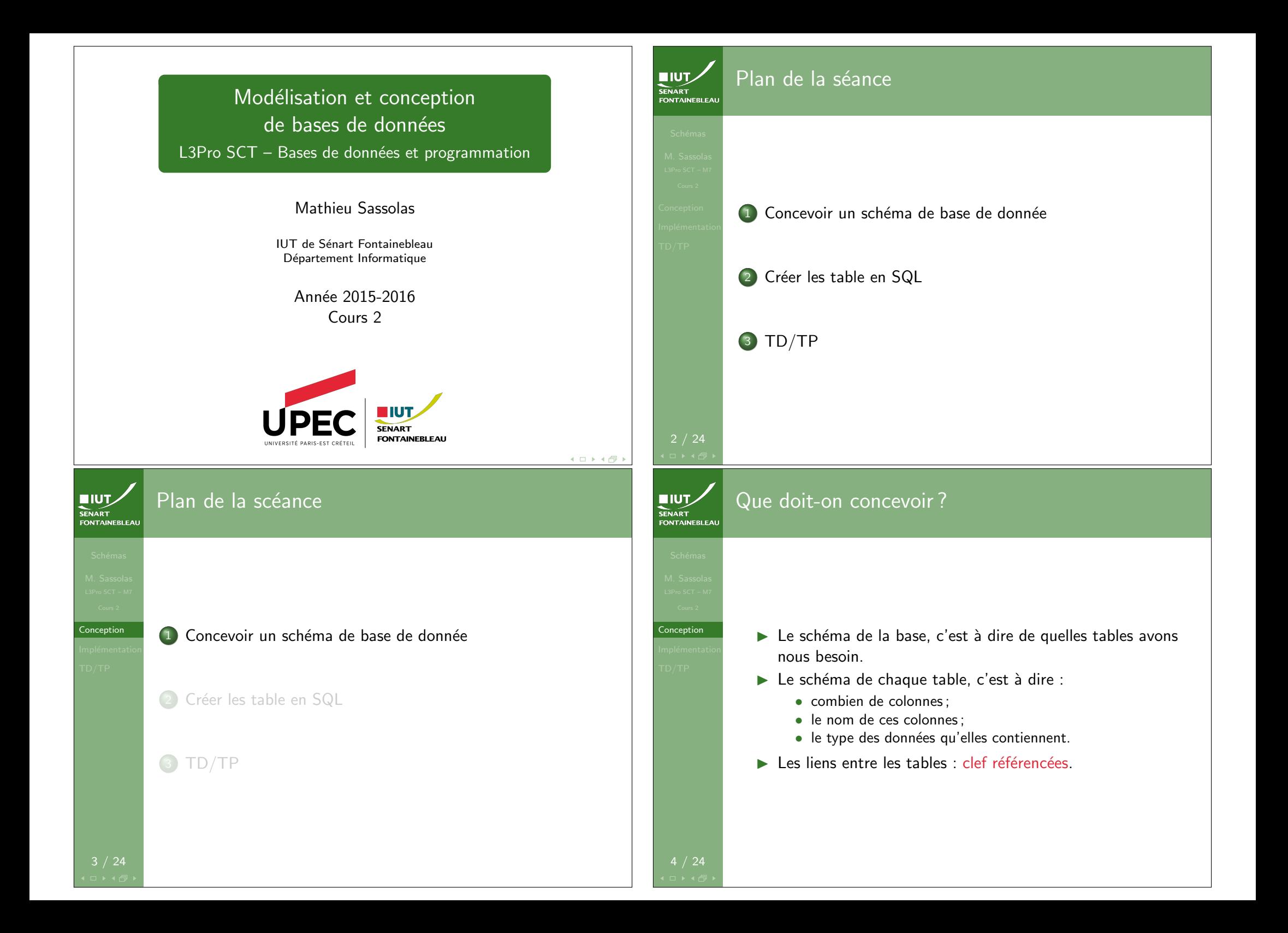

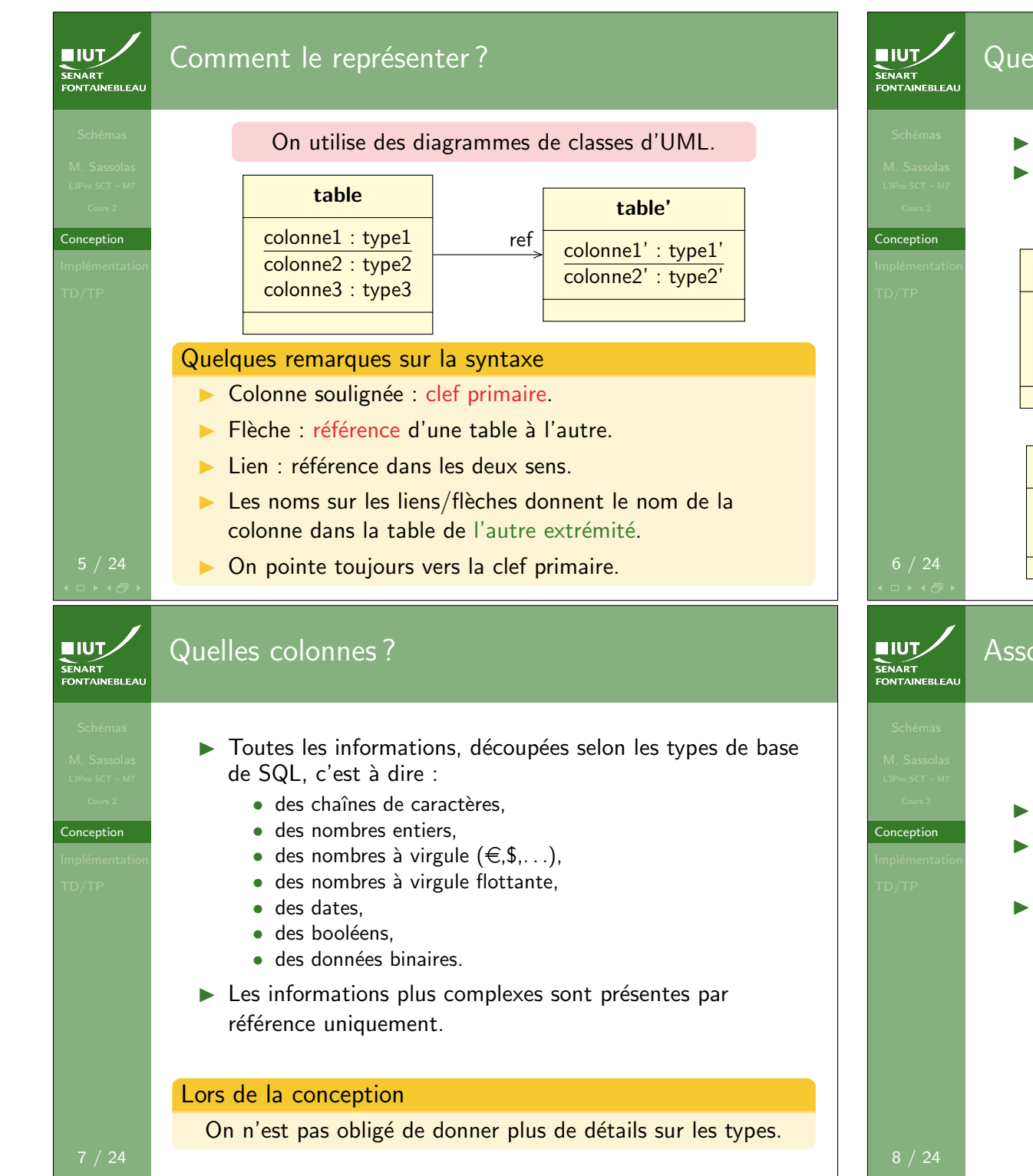

### Quelles tables ?

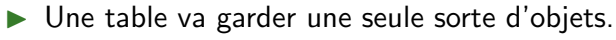

 $\triangleright$  Si des parties de l'objet sont utilisées ailleurs, on peut en faire une autre table et la référencer.

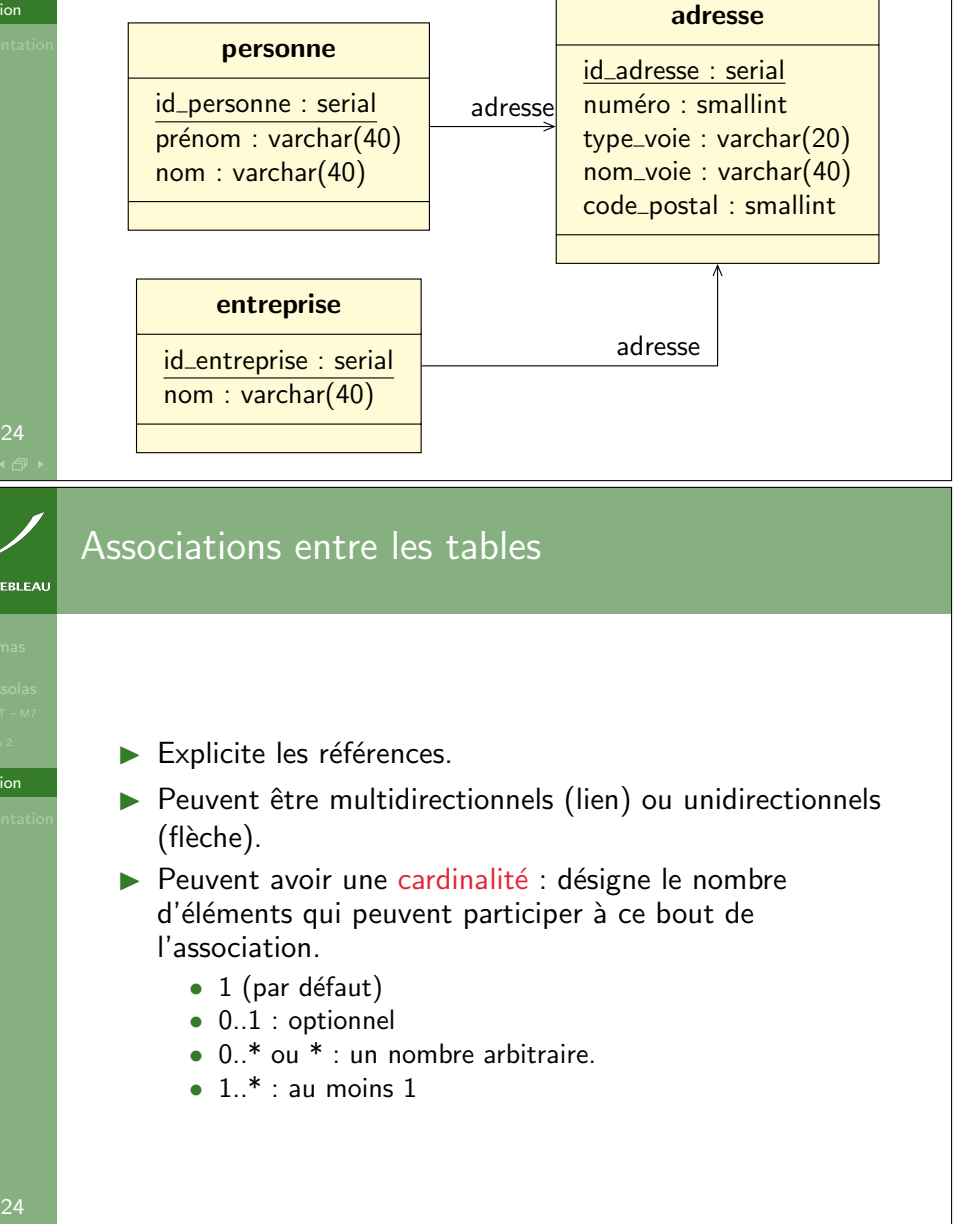

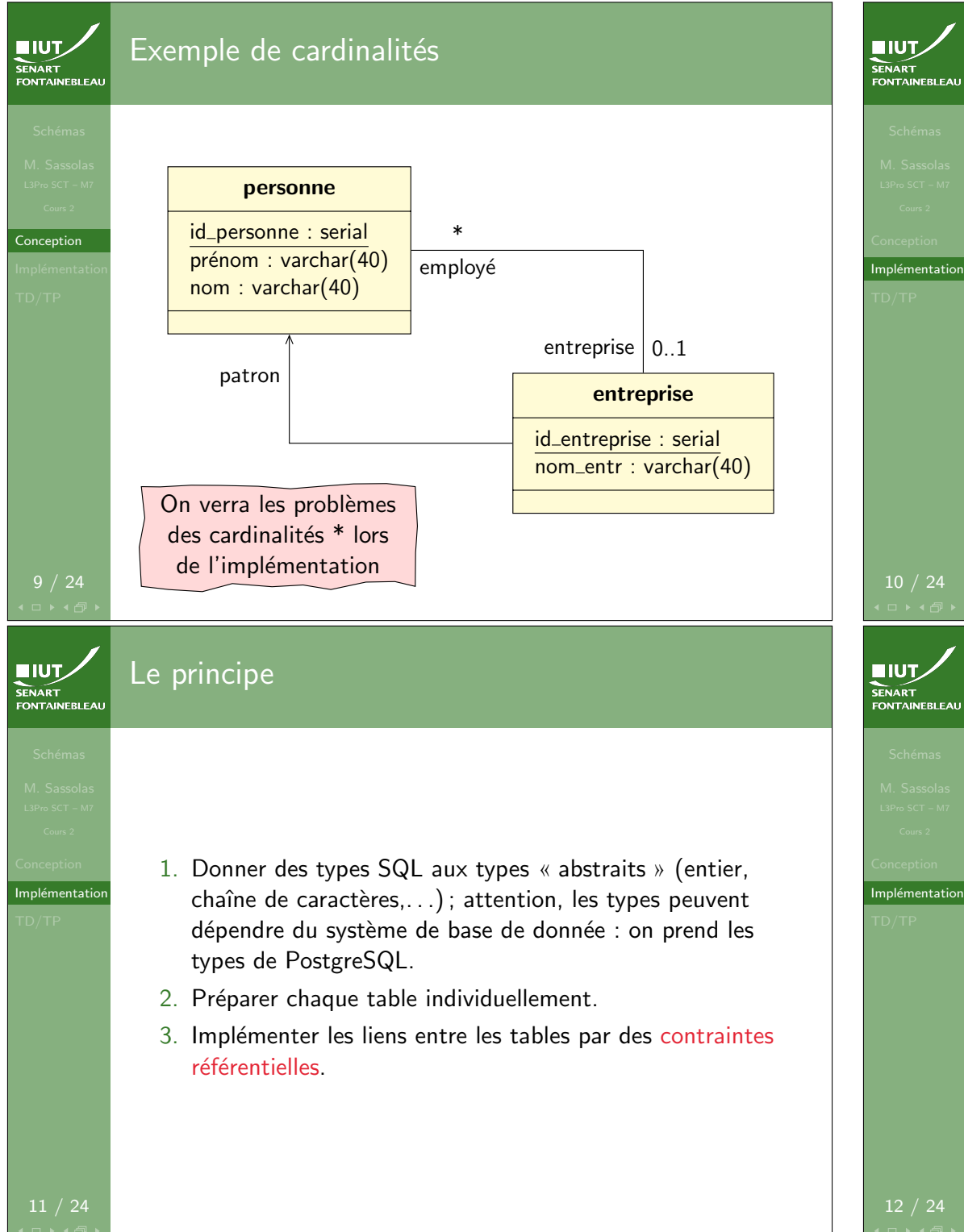

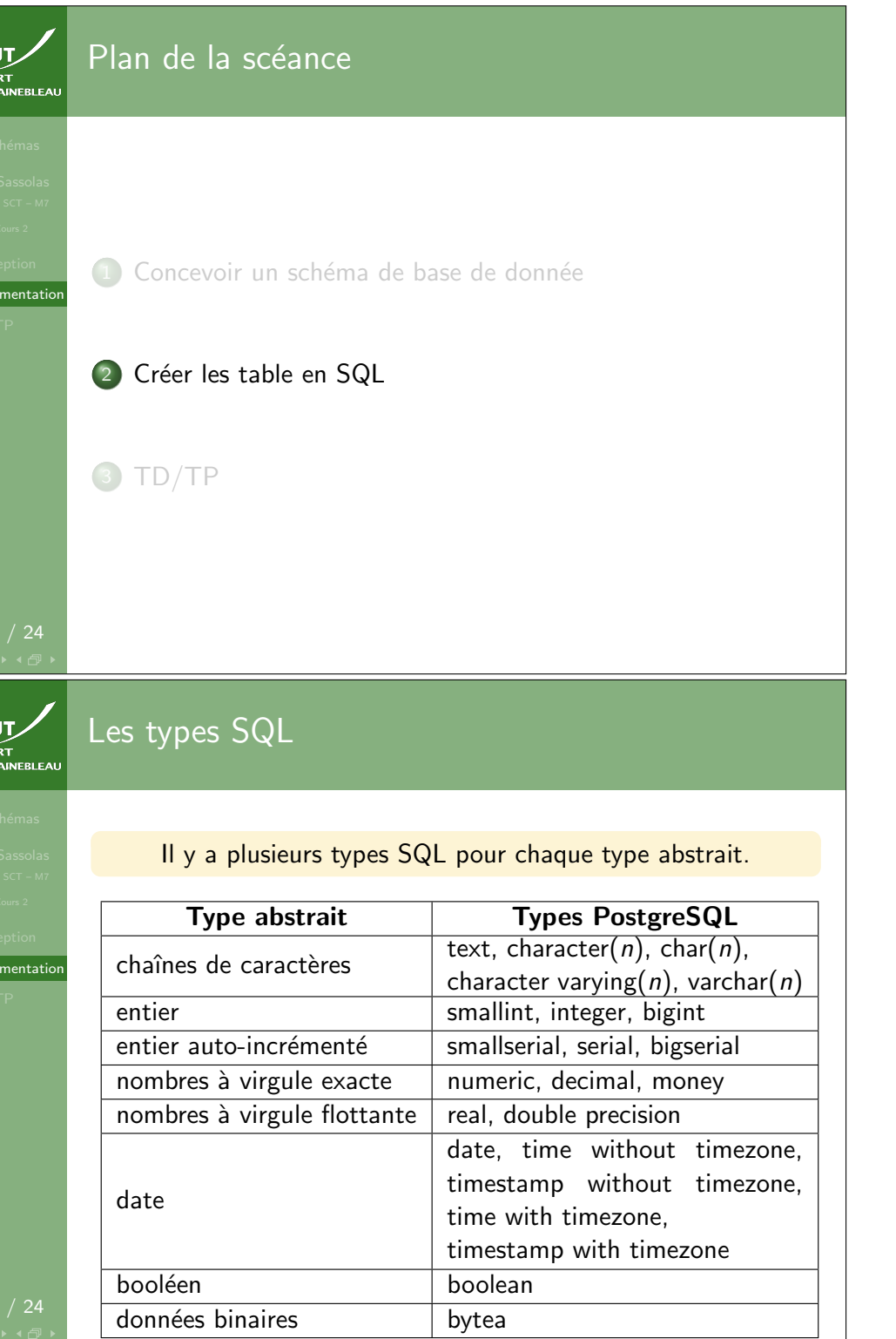

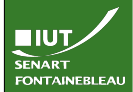

## Créer une table en postgreSQL

13 / 24

 $IUT$ 

SENART

nplémentatic

### CREATE TABLE <nom\_table> ( <colonne1> <type1> <options>, <colonne2> <type2> <options>, .

#### Exemple

 $)$ ;

. .

Syntaxe

CREATE TABLE personne ( id\_personne serial PRIMARY KEY, pseudo varchar(40) UNIQUE, nom\_personne varchar(40) NOT NULL, prenom\_personne varchar(40) NOT NULL, date naissance date, active boolean DEFAULT TRUE) ;

Exemple : un journal

Un journal a une date de parution, un volume (en général un par an), un numéro, et correspond à une publication (qui elle contiendra entre autres le titre du journal. La paire (volume.numéro) est la clef primaire.

CREATE TABLE journal ( volume integer NOT NULL, numero integer NOT NULL, parution date NOT NULL DEFAULT CURRENT\_TIMESTAMP. publication integer, -- Sera une référence PRIMARY KEY(volume,numero) UNIQUE (publication,parution)

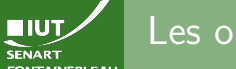

## Les options

UNIQUE Un seul tuple dispose de cette valeur dans cette colonne. NOT NULL Valeur NULL non acceptée. PRIMARY KEY Cette colonne est la clef primaire ; implique mplémentatio UNIQUE NOT NULL. DEFAULT <valeur> Donne une valeur par défaut. Remarque sur les clefs primaires  $\triangleright$  Une clef primaire peut correspondre à plusieurs colonnes conjointement. On peut le spécifier à la fin, après les colonnes : PRIMARY KEY(<colonne1>,<colonne2>,. . .) On peut faire de même avec UNIQUE. Modifier une table : changement de schéma SENAR I<br>FONTAINEBLEAI Syntaxe ALTER TABLE <table> ADD COLUMN <colonne> <type> <options>; Implémentatio ALTER TABLE <table> DELETE COLUMN <colonne> ; DROP TABLE <table> ; **Exemple** 

ALTER TABLE personne DELETE COLUMN date\_naissance : ALTER TABLE personne ADD COLUMN taille numeric ; DROP TABLE table inutile ;

16 / 24

**EIUT** 

)

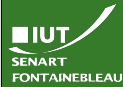

# Ajouter des références

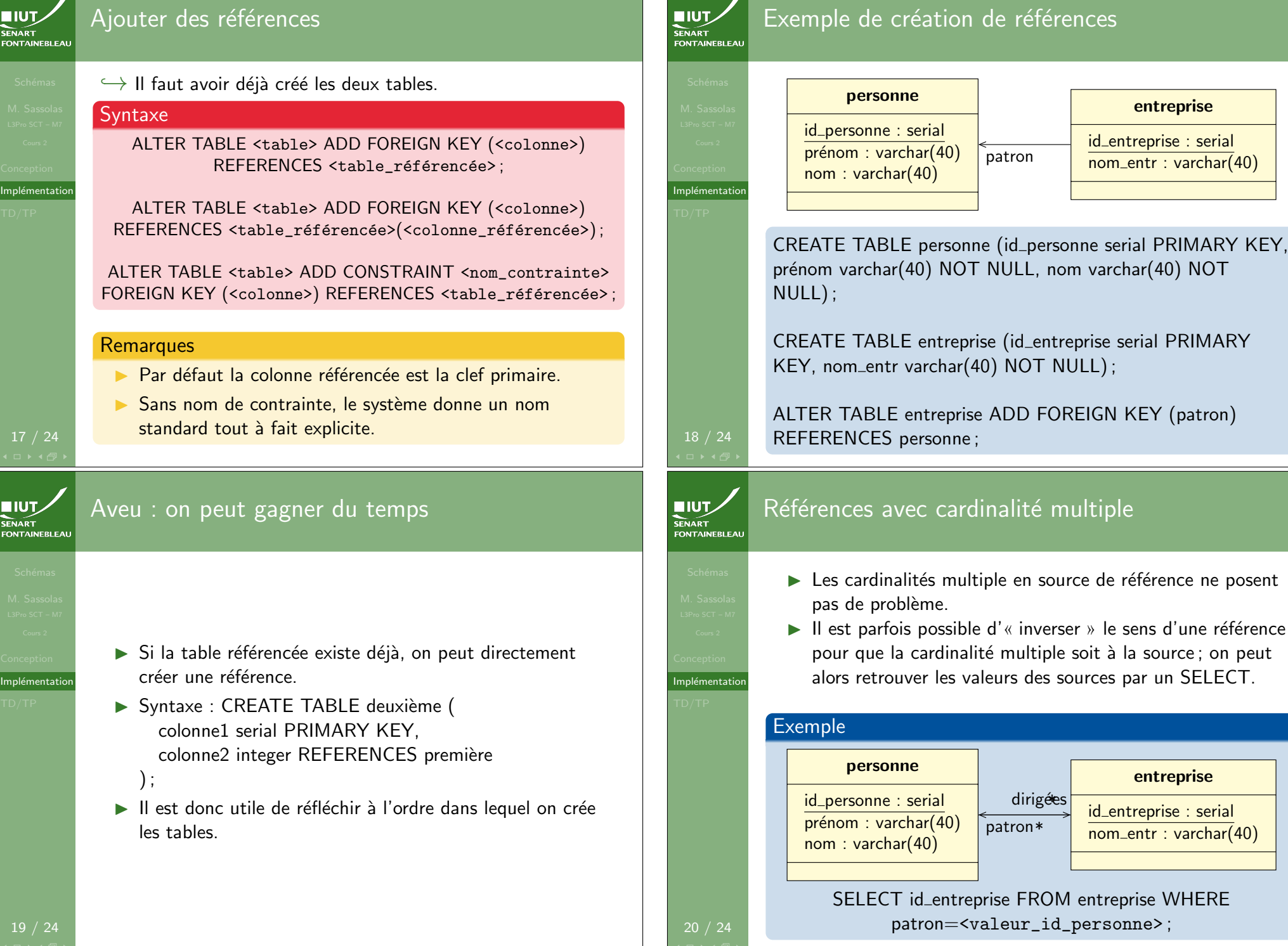

Exemple de création de références

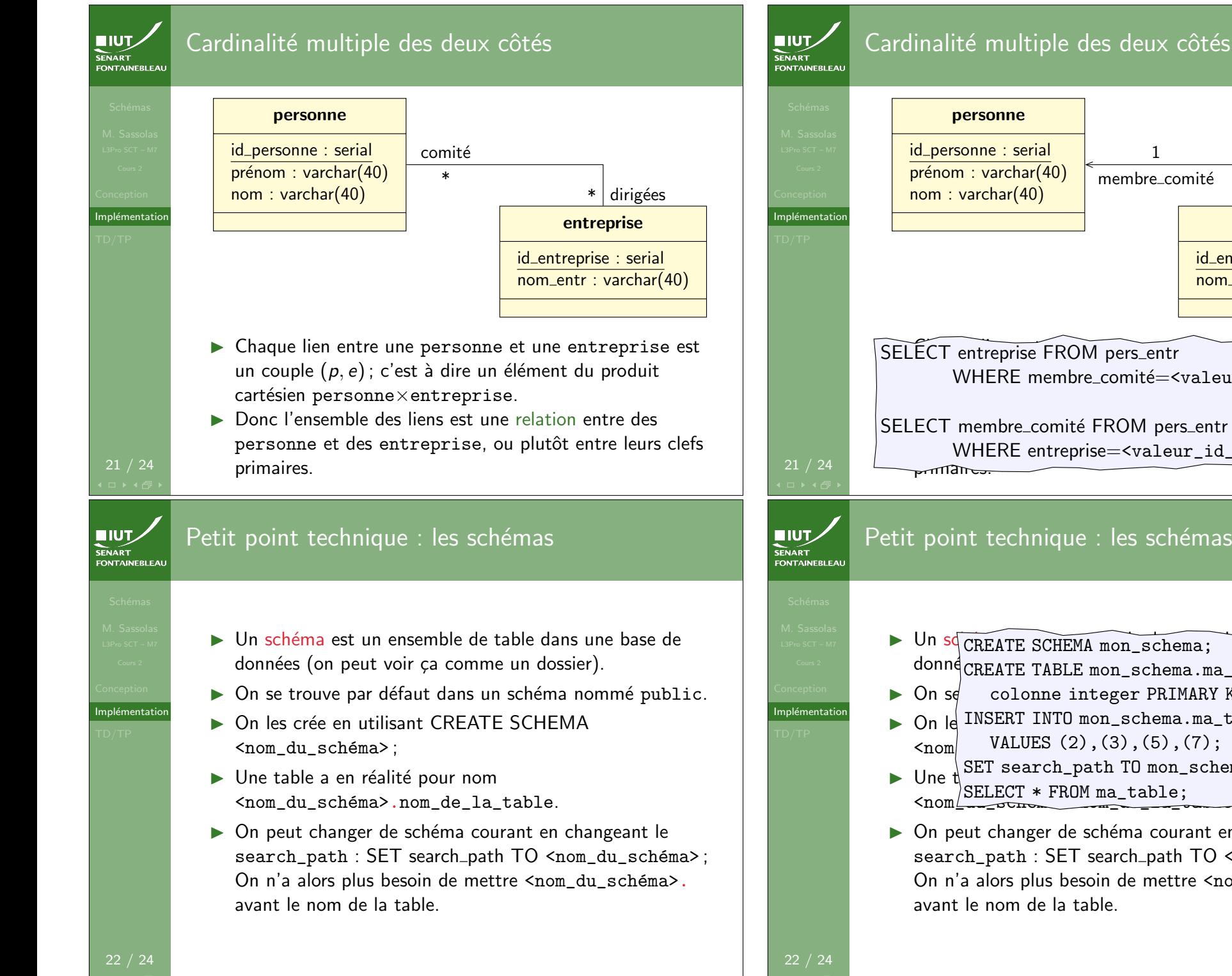

## \* membre comité 1  $\frac{*}{1\,\sqrt{}}$ entreprise entreprise id\_entreprise : serial  $nom_{\text{.}entr : \text{varchar}(40)$ pers\_entr SELECT entreprise FROM pers\_entr WHERE membre\_comité=<valeur\_id\_personne>; SELECT membre\_comité FROM pers\_entr WHERE entreprise=<valeur\_id\_entreprise>; Petit point technique : les schémas I Un sq CREATE SCHEMA mon\_schema; se de donn $\rm{e}$ CREATE TABLE mon\_schema.ma\_table (  $\triangleright$  On s $\phi$  colonne integer PRIMARY KEY);  $|$  public. ▶ On le INSERT INTO mon\_schema.ma\_table  $\langle \text{nom} \vert$  VALUES (2),(3),(5),(7);  $\triangleright$  Une  $\bigwedge_{\text{QET EGT}}$  is FROM included  $\frac{\text{SELECT * FROM ma_table}}{\text{nom}}$  $\triangleright$  On peut changer de schéma courant en changeant le search\_path : SET search\_path TO <nom\_du\_schéma>; On n'a alors plus besoin de mettre <nom\_du\_schéma>. SET search\_path TO mon\_schema;

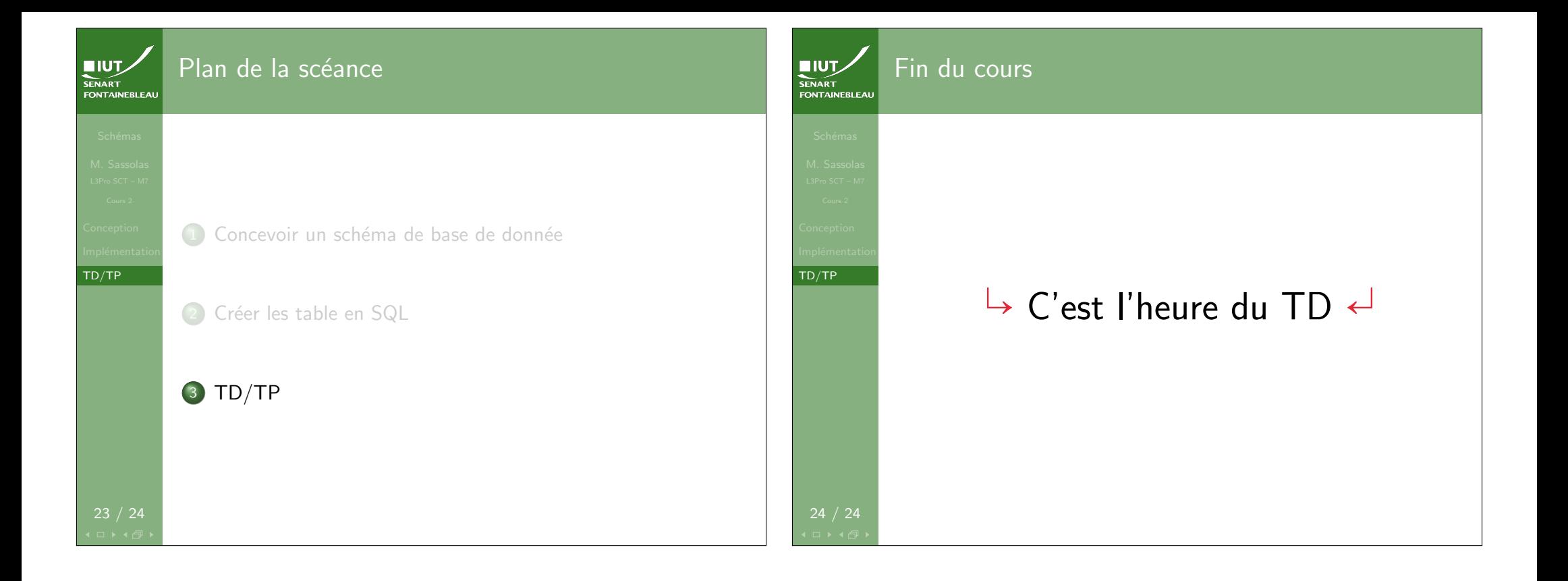